## **Г.В. АНТОНЕНКО**

Донецкий национальный технический университет

[george@elf.dgtu.donetsk.ua](mailto:george@elf.dgtu.donetsk.ua) 

# **ОПТИМИЗАЦИЯ ЦЕПОЧЕЧНОЙ МОДЕЛИ ДЛЯ УЧЕТА СКИН-ЭФФЕКТА В ПАЗАХ РОТОРОВ АСИНХРОННЫХ ДВИГАТЕЛЕЙ НА ОСНОВЕ РАСЧЕТА КАРТИНЫ ПОЛЯ РАССЕЯНИЯ**

Finite difference method is applied to induction motor rotor slot magnetic field calculation. The form of magnetic tubes needs for high precision evaluation of T-shaped elements of ladder slot representation. Then leastsquares method is used to get the parameters of three-chain equivalent circuit with error less than 0.06%. Found elements are included as optimal in the magnetic equivalent circuit model.

**Введение.** На точность расчета статических и динамических характеристик асинхронных двигателей (АД) с короткозамкнутым ротором наибольшее влияние оказывает метод учета вытеснения тока в пазах обмотки ротора. Кроме погрешностей моделирования это влияет и на надежность. При неудачно выбранных размерах стержней из-за чрезмерной плотности тока в верхней части стержня в пусковых режимах возникают значительные напряжения и изгибающие моменты, которые могут привести к повреждению обмотки ротора.

Вследствие большой важности этого вопроса разработано множество методик учета скин-эффекта. Однако каждая методика применяется, как правило, только в одной из областей: одни – в практике проектирования электродвигателей, другие – при расчетах переходных процессов. Большинство не позволяют учитывать взаимное влияние вытеснения тока, насыщения стали и изменение проводимости материала проводника в процессе нагрева. Сложность этих явлений обуславливает необходимость совершенствования моделей в направлении большей физической адекватности, использования возможностей современных численных методов.

**Анализ литературных источников.** В самом простом случае ротор в схеме замещения асинхронного двигателя представляется RL-ветвью с нелинейными параметрами элементов, зависящими от частоты тока [1, с.215]. Сначала рассчитывается приведенная высота стержня ξ, как функция размеров паза, материала проводника и частоты тока. Затем вычисляются коэффициенты изменения активного и индуктивного сопротивления проводника Kr(ξ), Kx(ξ). Точные аналитические зависимости получены только для пазов прямоугольной и трапецеидальной формы. Для других форм пазов расчет значительно усложняется. При этом пользуются весьма приближенным понятием эквивалентной глубины проникновения тока. Считая, что на данной частоте ток протекает только по части сечения проводника, по геометрии паза рассчитывают активное и индуктивное сопротивление обмотки [1, с.217].

Указанный подход применялся при конструировании двигателей и для определения параметров схем замещения двигателей по каталожным данным [2]. При расчете переходных процессов дает большую погрешность, которая обусловлена тем, что при каждом значении частоты вращения двигатель имеет круговую частотную характеристику. При резких изменениях состояния двигателя, как в начальный момент пуска и короткого замыкания, двигатель подвергается воздействию спектра частот, и упрощение характеристики двигателя до круговой вносит существенную погрешность в расчет.

Значительным шагом в моделировании динамических переходных процессов было применение эквивалентной двухконтурной схемы замещения ротора, лишенной этого недостатка [2]. Две (и более) параллельных RL-ветвей в этой схеме имеют постоянные параметры, которые определяются из условия минимума отклонения частотной характеристики этой схемы от исходной характеристики в области частот от 0 до 50 Гц.

Проведенные исследования показали, что такие схемы имеют два основных недостатка: 1) погрешности аппроксимации исходной частотной характеристики могут доходить до 20 и более процентов; 2) схема не приспособлена для учета явления насыщения, так как невозможно указать, где в пазу ротора расположены магнитные потоки, которым соответствуют индуктивности ветвей схемы. В этом проявляется физическая неадекватность модели процессу вытеснения тока.

Последнему условию удовлетворяют цепочечные схемы с Г – образными звеньями, в которых индуктивности расположены только в продольных ветвях, а активные сопротивления – в поперечных (рис.5*а*). Такие схемы применяются в радиотехнике для расчета скин-эффекта с 40-х годов [3]. Для пазов асинхронных двигателей применение такой схемы замещения обосновано математически в работе Клокова Б.К. [4].

Схема нашла широкое применение в практике проектирования машин с применением ЭВМ [1, с.449]. Обычное допущение о плоскопараллельности поля в пазу двигателя позволяет легко автоматизировать процесс расчета параметров схемы по известной геометрии паза. Однако при расчете динамических переходных

*© Г.В. Антоненко, 2009* 

процессов схема не применяется,так как при большом количестве звеньев уменьшаются постоянные времени, что замедляет расчет, а при малом числе звеньев падает точность.

Схема позволяет учесть сложную форму поля в пазу. Но при этом возникают проблемы передачи информации из таких пакетов, как ANSYS, и ее последующей обработки для получения параметров звеньев.

**Постановка задачи.** С целью получения модели пазовой части обмотки ротора, равно пригодной для параметров схем замещения АД, расчета статических характеристик и динамических переходных процессов с учетом эффектов нагрева и насыщения:

1. Реализовать расчет картины поля в пазу ротора по заданной его геометрии.

2. Получить параметры многозвенной цепочечной схемы замещения, учитывающей форму поля.

3. С целью получения модели паза, пригодной для расчета переходных процессов, сократить

число звеньев до трех, определяя их параметры решением задачи оптимизации. 4. Перейти от схемы замещения к геометрической интерпретации эквивалентного паза, разбитого

на 3-4 элемента для использования в модели магнитных эквивалентных цепей двигателя (magnetic equivalent circuit – MEC), позволяющей учесть эффекты нагрева и насыщения [5].

**Расчет формы поля в пазу ротора.** Форма силовых линий магнитного поля будет рассчитана на постоянном токе, при допущении о бесконечной магнитной проводимости стали. На переменном токе вытеснение происходит вследствие возникновения вихревых токов в плоскости, перпендикулярной силовым линиям магнитного поля. Следовательно, ток вытесняется в направлении, перпендикулярном линиям магнитного поля. При этом изменяется напряженность вдоль силовых линий, но форма силовых линий сохраняется. Это позволяет рассчитать форму и параметры силовых трубок магнитного поля [6, с. 115] и использовать эти величины как неизменные для расчета распределения переменного тока по пазу на разных частотах.

Расчет поля выполним методом конечных разностей на равномерной прямоугольной сетке. Метод выбран вследствие чрезвычайной простоты записи конечных расчетных уравнений и применяемых математических методов [7], что делает относительно простой алгоритмизацию и программирование задачи. Время расчета значения не имеет, так как предполагается, что для конкретного паза расчет будет выполнен лишь несколько раз.

В работе [7] показано, что для частного случая магнитного поля постоянного тока из уравнений Максвелла можно получить более простое уравнение Пуассона (1), записанное для вектор-потенциала магнитного поля

$$
\nabla^2 A = \vec{i} \frac{\partial^2 A}{\partial x^2} + \vec{j} \frac{\partial^2 A}{\partial y^2} + \vec{k} \frac{\partial^2 A}{\partial z^2} = -\mu_a \delta
$$
 (1)

где  $\mu_a$  - абсолютная магнитная проницаемость среды,  $\delta$  - плотность тока среды.

Равномерную прямоугольную сетку узлов наложим на паз, как показано на рис.1.

 $h_{\scriptscriptstyle \rm II}$ 

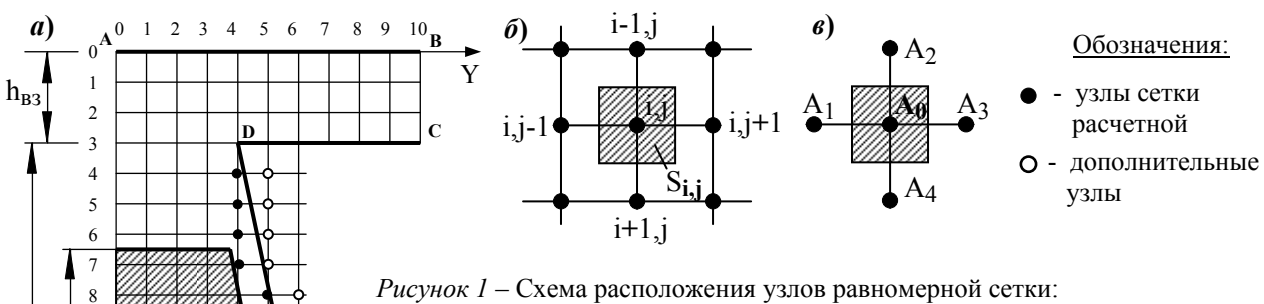

*Рисунок 1* – Схема расположения узлов равномерной сетки: а) наложение сетки на паз двигателя; б) расположение элементарного участка среды с током относительно узлов; в) упрощенная нумерация узлов

Заменив в (1) производные конечными разностями, получим алгебраическое уравнение, связывающее значение потенциалов в точках, показанных на рис. 1*б* и значение тока, протекающее в сечении *Si,j*:

$$
A_{i,j-1} + A_{i-1,j} + A_{i,j+1} + A_{i+1,j} - 4A_{i,j} + \mu_a h^2 \delta = 0,
$$

где h – величина шага сетки.

**E** 

**F** 

**H G** 

 $\mathbf{\downarrow}$  X

Применив упрощенную нумерацию узлов (рис.1*в*) и заменив *W=μah<sup>2</sup> δ*, получим основное расчетное уравнение для областей, занятых током:

$$
A_1 + A_2 + A_3 + A_4 - 4A_0 + W_0 = 0.
$$
 (2)

Если током занята не вся элементарная площадка  $h^2$ , а только часть ее, размером  $S_{i,j}$ , как для узла (7,4) составляющая *W* должна стать пропорционально меньше:  $W_0 = \mu_a S_{ij} \, \delta$ .

Для областей не занятых током, уравнение (2) упрощается до уравнения Лапласа

 $A_1 + A_2 + A_3 + A_4 - 4A_0 = 0$ 

путем обнуления значения *W0* в массиве данных.

**Учет граничных условий.** Простейшим случаем учета граничных условий является линия симметрии AH (узлы рис.2*а*). Симметрия предполагает равенство потенциалов узлов A<sub>1</sub>=A<sub>3</sub>. Подставив это соотношение в (2), получим  $A_2$ + 2A<sub>3</sub>+ A<sub>4</sub>-4A<sub>0</sub>=0 или A<sub>i-1,0</sub> + 2A<sub>i,1</sub> + A<sub>i+1,0</sub> - 4 A<sub>i,0</sub> = 0 для участков, не занятых током (i = 1,2…6, 16…19) и  $A_{i-1,0} + 2A_{i,1} + A_{i+1,0} - 4A_{i,0} + W_0 = 0$  для узлов  $i = 7,8...15$ , где присутствует проводник.

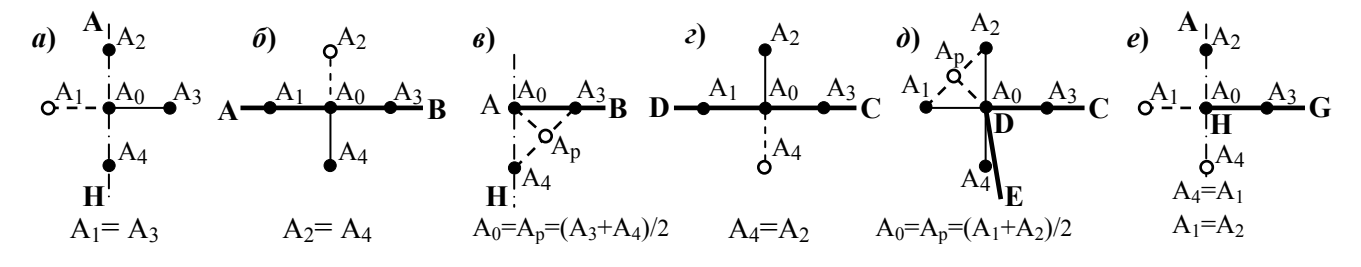

Рисунок 2 – Учет граничных условий для узлов, совпадающих с границами: а – ось симметрии паза; б – поверхность статора; в – угловой узел в точке А; г – поверхность ротора; д – угловой узел С; е – угловой узел *H* 

Магнитная проводимость стали принимается равной бесконечности. Тогда силовые линии должны входить в поверхность железа под прямым углом. Для этого нормальная составляющая градиента потенциала должна равняться нулю. В случае, если узлы лежат на поверхности статора (рис.2 *б*), последнее условие обеспечивается равенством А4 и фиктивного потенциала в узле 2, добавленном для учета граничных условий. Аналогично записано условие для поверхности ротора (рис.2 *г*). Точка Н (рис.2 *е*) лежит на оси симметрии и, одновременно, на поверхности стали, что учитывается равенством  $A_4 = A_1 u A_1 = A_2$ .

В случае, если в узле происходит резкий излом границы, то предполагается, что нормаль в этой точке имеет усредненное положение, а потенциал определяется интерполяцией, как показано на рис.2*в* и 2*д*.

**Применение фиктивных потенциалов для учета границ, не совпадающих с узлами сетки.** Учет точного положения границ, как это выполнено в [7], приводит к усложнению расчетных выражений и значительно затрудняет алгоритмизацию. Поэтому в настоящей работе разработан подход, заключающийся в окружении расчетной области дополнительными узлами (рис.1) потенциалы в которых являются фиктивными и служат только для учета граничных условий. Вначале производится расчет потенциалов всех дополнительных узлов по уравнениям, обеспечивающим выполнение граничных условий, а, затем, вычисляются потенциалы всех внутренних узлов по "регулярным" уравнениям (2).

Кроме разделения уравнений на "внутренние" и "внешние", вводится допущение, что граница паза проходит через середину нормально расположенного отрезка PQ, соединяющего внешний узел с ближайшей внутренней линией сетки (рис.3*a*). Максимально возможное смещение расчетной границы от фактической составляет половину диагонали ячейки сетки и вносит в расчет значительно меньшие ошибки, чем применение первых разностей для аппроксимации производных в уравнении (1).

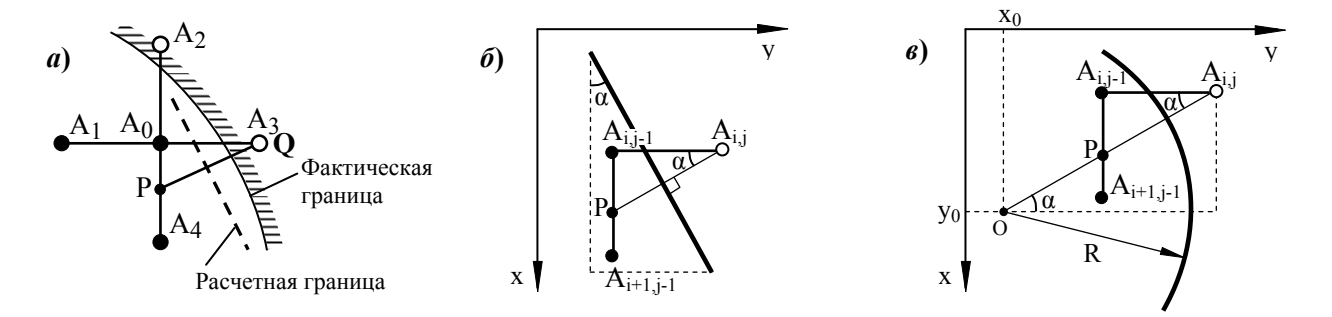

*Рисунок 3 – Определение параметров нормали к границе и потенциала во внешнем узле Ai,j= AP для границы в виде отрезка прямой линии (б) или дуги окружности (в)* 

Граница паза разбивается на ряд интервалов, в каждом из которых она может быть представлена отрезками прямых линий (рис.3 *б*) или дугами окружностей (рис.3*в*), заданными аналитически. Для координат каждого внешнего узла строится нормаль к ближайшей границе паза и определяется потенциал в точке Р, который равен искомому потенциалу внешнего узла

$$
A_{i,j} = A_P = A_{i,j-1} + (A_{i+1,j-1} - A_{i,j-1}) \tan(\alpha).
$$
 (3)

Для полноты следует рассмотреть еще три случая, когда, в зависимости от угла наклона границы, в уравнение (6) будут входить потенциалы других внутренних узлов.

**Алгоритмизация расчета поля.** Шаг сетки выбирается из диапазона 1 – 0.25 мм. В самой узкой области шлица паза и воздушного зазора двигателя должно быть не менее 4-х внутренних узлов, чтобы картина поля была качественно правильной.

Формируются прямоугольные массивы А и W. Для каждой строки определяется количество внутренних узлов N(i). Задаются начальные значения потенциала во всех узлах. В простейшем случае они могут быть приняты равными 0. Задаются величины элементарных токов в массиве W для области, занятой проводником.

Линия BC (рис.1*а*) является линией потока, поэтому потенциалы узлов, лежащих на ней, равны 0 и во время расчета не меняют своих значений.

Начиная с самого нижнего внешнего узла, лежащего на линии симметрии (например, узел i=21, j=0, рис.1*а*), определяются списки индексов внешних узлов, номера уравнений для определения потенциала ( уравнение (3) для участка DE) и коэффициенты tan(α).

Таким образом, получена система линейных алгебраических уравнений, содержащая от 300 уравнений при грубой сетке, до 20 тыс. уравнений для крупных пазов и шаге сетки 0.25 мм. Число членов в каждом уравнении очень мало – не более 4-х. Такие системы рекомендуется [7] решать итерационными методами.

Основной итерационный цикл включает следующие действия:

По уравнениям, приведенным на рис.2, вычисляются потенциалы узлов, лежащих на линии AH, AB и DC. Затем, по уравнениям, аналогичным (3), рассчитываются фиктивные потенциалы во всех внешних дополнительных узлах границы паза. Наконец, построчно, для узлов с индексом от j=1 до N(i)-1 из уравнения (2) определяются новые значения потенциала

$$
A_{i,j}^{k+1} = \frac{1}{4} (A_{i,j-1}^{k+1} + A_{i-1,j}^{k+1} + A_{i,j+1}^k + A_{i+1,j}^k + W_{i,j}).
$$

для всех внутренних узлов, которые сохраняются в том же массиве А. Индексы *k+1* и *k* определяют значения, полученные на текущей и на предыдущей итерации.

Сходимость может быть сильно ускорена увеличением изменения значения Ai,j за итерацию в α раз [7]:

$$
A_{i,j}^{k+1} = A_{i,j}^k + \frac{\alpha}{4} (A_{i,j-1}^{k+1} + A_{i-1,j}^{k+1} + A_{i,j+1}^k + A_{i+1,j}^k + W_{i,j} - 4 A_{i,j}^k).
$$

Такой подход называется эктраполяционным методом Либмана.

Численные эксперименты показали, что наибольшая скорость сходимости достигается при значении α равном 1.85. При шаге сетки 1мм типичное время расчета 0.05 с, при 0.25 мм – 3.6 с на процессоре Celeron 2 ГГц. Уменьшение шага сетки в два раза увеличивает время расчета в 8.5 раз.

**Расчет параметров цепочечной схемы замещения паза с учетом формы поля.** В результате расчета поля получаем значения потенциала в узлах сетки (рис. 4).

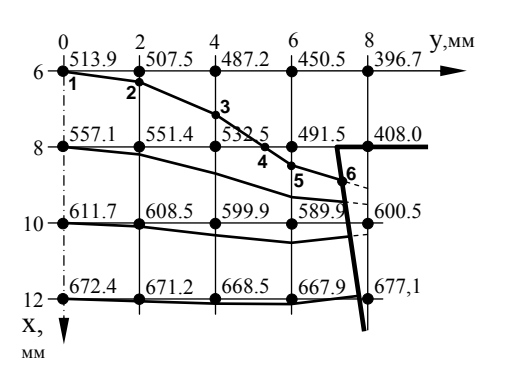

На рисунке показаны результаты расчета магнитного поля для верхнего участка паза двигателя АВ-8000/6000. Силовые линии в пространстве вектор-потенциала являются эквипотенциалями [7]. Построение будем начинать от оси симметрии паза, например из точки с координатами (6.0,0.0) мм. Значение потенциала в этой точке 513.9. Для определения следующей точки силовой линии надо на сторонах квадрата ячейки сетки найти точку с таким же значением потенциала. Такой точкой будет точка 2 с координатами (6.15,2.0) мм. Последней точкой будет точка 6 – пересечение силовой линии с границей паза. В результате получаем список координат точек силовой линии.

*Рисунок 4* – *Получение координат силовых линий магнитного поля*

Рассечем паз силовыми линиями, построенными с шагом h, на элементарные проводники, как показано на рис.5*б*. Между проводниками с площадями сечений Si и Si-1 проходит трубка магнитного потока Φi.

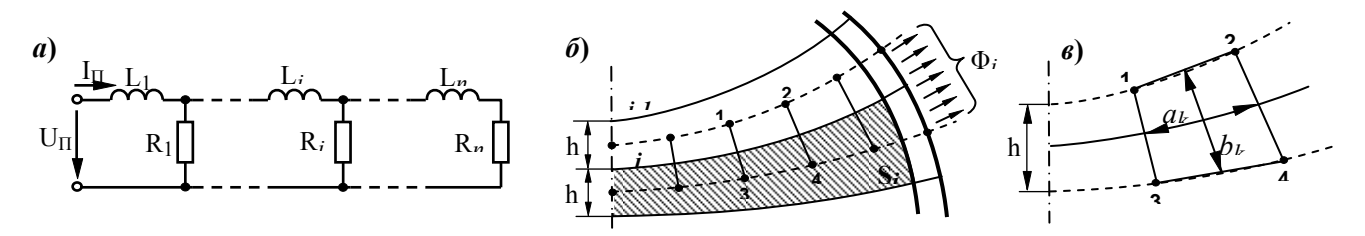

*Рисунок 5* – *Определение параметров цепочечной схемы замещения паза (а): б) – разбиение паза на элементарные слои; в) – k-й участок силовой трубки*

Расчет всех параметров будем производить для паза единичной длины. Пусть силовая линия, идущая из точки с координатами (0.0,0.0) имеет индекс *i*=0. Разобьем каждую силовую линию на m  $\approx b_{\text{II}}/(2h)$  равных отрезков, где  $b_{\text{II}}$  – наибольшая ширина паза. Полученные точки используем для расчета координат средних линий (показаны на рис.5*б* и *5в* пунктиром). Между каждыми двумя средними линиями проходит трубка магнитного потока, разбитая точками средних линий на m элементов (рис.5*в*). В соответствии с [1,с.230] индуктивность *i*-го звена схемы замещения паза

$$
L_i = \mu_0 \lambda_i = \mu_0 \frac{h}{a_i^{np}},
$$

где  $\mu_0$  - магнитная проницаемость воздуха;  $\lambda_i$  - геометрическая проводимость *i*-й трубки магнитного потока, равная отношению ширины трубки *h* к ее длине  $a_i^{np}$ , приведенной для трубки постоянного сечения, равного *h*.

Геометрическая проводимость может быть вычислена [6, с.116]:

$$
\lambda_i = \frac{1}{2\sum_{k=1}^m \frac{a_k}{b_k}} = \frac{h}{2h\sum_{k=1}^m \frac{a_k}{b_k}} = \frac{h}{a_i^{np}}, \quad \text{orkyna} \quad a_i^{np} = 2h\sum_{k=1}^m \frac{a_k}{b_k}
$$

Площади сечений элементарных проводников *Si* вычисляются как площади многоугольников, образованных точками соседних силовых линий, отсеченных границей проводящего стержня.

 $R_i = \rho(t_i)/S_i$ 

где  $\rho(t_i)$  - удельное сопротивление материала проводника при температуре слоя  $t_i$ .

Для любой частоты тока  $\omega = 2\pi 50f$  , где  $f$  – частота, отнесенная к номинальной 50 Гц, можно найти индуктивные сопротивления звеньев  $X_i = \omega L_i$ , входное комплексное сопротивление схемы замещения  $Z_{\Pi}(f)$ , его активную  $R_{\Pi}(f)$  = Re  $Z_{\Pi}(f)$  и индуктивную  $X_{\Pi}(f)$  = Im  $Z_{\Pi}(\omega)/f$  составляющие.

Характеристики паза часто представляют в виде коэффициентов изменения активного и индуктивного сопротивления паза от частоты:

 $K_R(f) = R_{\Pi}(f)/R_{\Pi}(0.0001);$   $K_X(f) = X_{\Pi}(f)/X_{\Pi}(0.0001),$ 

где *R<sub>П</sub>* (0.0001) и *X<sub>П</sub>* (0.0001) - сопротивления паза при низкой частоте, когда вытеснение тока практически отсутствует.

По данной методике разработана программа, состоящая из 1500 операторов, по которой были рассчитаны поля рассеяния пазов ротора, получены параметры схем замещений и характеристики  $K_R$ ,  $K_X$  для 16 различных типов пазов высоковольтных электродвигателей собственных нужд блоков 200 и 300 МВт электростанций. В качестве примера на рис.6 приведены картины поля для пазов двигателей питательного электронасоса АВ-8000/6000, имеющего проводник полого сечения, охлаждаемый водой, и резервного возбудителя АС3-17-64-8, имеющего двухклеточный паз.

**Минимизация числа звеньев схемы замещения паза.** Полученная схема (рис.5*а*) обычно содержит от 40 до 120 звеньев и обладает двумя недостатками: неудобством хранения 80 – 240 параметров звеньев и малой пригодностью для расчета динамических переходных процессов. Так из-за очень малых постоянных времени звеньев требуется соответствующее снижение шага по времени. Получается, что время расчета пропорционально кубу количества звеньев и становится недопустимо большим. При попытке уменьшения числа звеньев начинает сказываться ошибка дискретизации паза на элементы с сосредоточенными параметрами  $R_i$  и  $X_i$ .

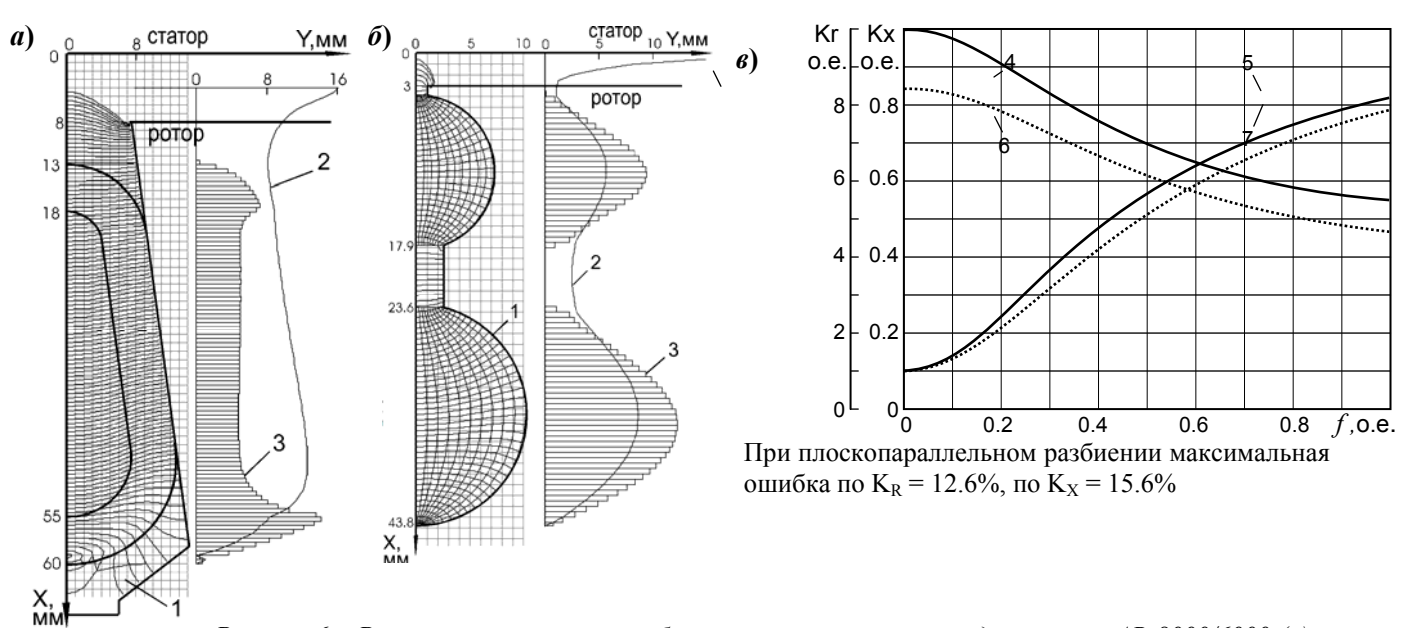

Рисунок 6 – Результаты расчета трубок магнитного поля пазов двигателей AB-8000/6000 (а) и  $AC3-17-64-8$  (б) и характеристик паза AC3-17-64-8 (в): 1 - трубки магнитного поля; 2,3 приведенные к плоскопараллельному разбиению границы паза и стержня; 4,5 - зависимости  $K_X(f)$  и  $K_R(f)$  при учете картины поля; 6,7 – при плоскопараллельном разбиении

В настоящее время распространенным методом получения схем замещения является метод аппроксимации исходных нелинейных характеристик схемами с двумя-тремя параллельными цепочками (рис.7 б), параметры которых определяются методом наименьших квадратов. В данной работе поиск наилучшей схемы замещения был начат со схемы более общего вида (рис.7а).

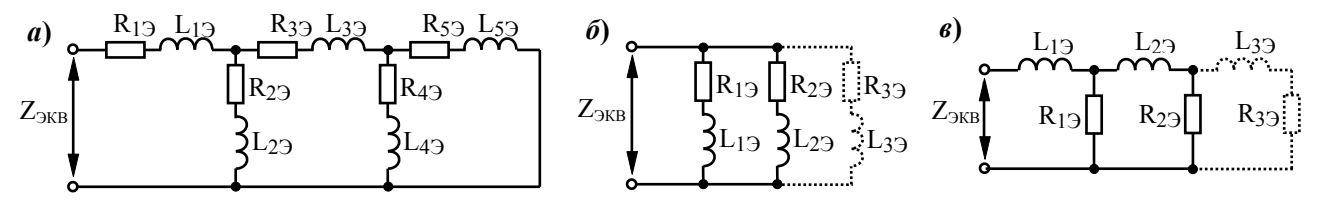

Рисунок 7 - Варианты эквивалентных схем замещения: а) общего вида; б) 2,3-контурная; б) 2,3-цепочечная

Для некоторого начального значения параметров элементов схемы  $R_{12}$ ,  $L_{12}$ ,  $R_{22}$ ,  $L_{23}$ , ... вычислялась функция ошибки аппроксимации, которая сводилось к минимуму применением одного из методов оптимизации (Ньютона, Пауэлла, Нелдера-Мида):

$$
F(R_{13}, L_{13}, R_{23}, L_{23}, \dots) = \frac{1}{k} \sum_{i=1}^{k} \left\{ \left[ R_{\Pi}(f_i) - R_{3KB}(f_i) \right]^2 + \left[ X_{\Pi}(f_i) - X_{3KB}(f_i) \right]^2 \right\} \to \min,
$$

где  $k$  – количество значений частоты тока  $f_i$ , для которых вычислялись отклонения  $(k = 20 \div 40)$ .

Было определено, что схема рис. 7 а обладает избыточностью и должна быть упрощена до схемы 76, либо до 7в. Любое усложнение структуры двух последних схем не повышает точность аппроксимации.

Таблица 1 – Максимальные ошибки эквивалентных схем замешения пазов

| Arpe-<br>гат | Тип электро-<br>двигателя | Форма<br>паза | Размеры<br>стержня.<br>MМ             | При $S=1$ . |        | Макс. ошибка аппроксимации,% |           |          |             |
|--------------|---------------------------|---------------|---------------------------------------|-------------|--------|------------------------------|-----------|----------|-------------|
|              |                           |               |                                       | Κr          | Kx.    | 3-х цеп.                     | 3-х конт. | 2-х цеп. | $2-x$ конт. |
| пэн          | AB-8000/6000              | Полый         | $h=47, b = 18, b = 24$                | 1.97        | .844   | 0.000                        | 0.000     | 0.21     | 0.21        |
| ЦН           | AB-16-41-12               | Колб.         | $12 \times 5 / 015$                   | 5.23        | 587.   | 0.004                        | 0.004     | 1.06     | 1.06        |
| КH           | $A-12-41-4$               | Колб.         | $12 \times 4 / 014$                   | 5.77        | .569   | 0.005                        | 0.005     | 1.30     | 1.30        |
| БПН          | A3-500/6000               | Трап.         | $\vert h=35, b_e=3.4, b_e=12.8 \vert$ | 6.37        | 544.   | 0.062                        | 0.062     | 4.5      | 4.5         |
| д            | ДАЗО-1910-12              | Колб.         | $12 \times 5.5 / 0.20$                | 7.67        | 642    | 0.021                        | 0.021     | 1.8      | 1.8         |
| ДВ-          | ДАЗО-1916-8/10 Колб.      |               | $12 \times 5 / 018$                   | 6.98        | .605 l | 0.012                        | 0.012     | 1.41     | 1.41        |
| <b>MB</b>    | ДАЗО2-16-59-4             | :Колб.I       | $12 \times 5.5 / 020$                 | 7.68        | .561   | 0.023                        | 0.023     | 1.88     | 1.88        |
| PB.          | AC3-17-64-8               |               | Дв.клет   h=41 / Ф14.5 / Ф20.5        | 8.15        |        | .545   0.016                 | 0.016     | 0.94     | 0.94        |

В табл.1 приведены ошибки для точек характеристики  $R_{2KB}(f)$ ,  $X_{2KB}(f)$ , в которых они были наибольшими. Очевидно, что по критерию точности аппроксимации схемы с параллельными RL-ветвями полностью эквивалентны цепочечным.

Переход от трехцепочечной модели к геометрической для метода магнитных эквивалентных цепей.

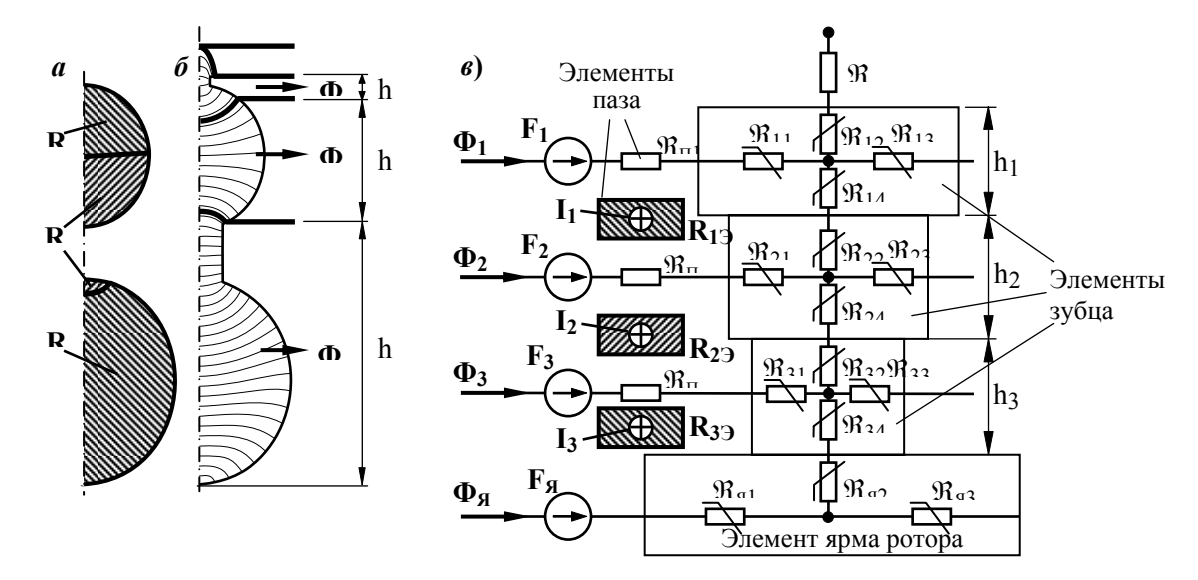

Рисунок 8 – Разбиение стержня (а) и зубца (б) на элементы в соответствии с параметрами трехцепочечной эквивалентной схемы замещения; в) - магнитные эквивалентные цепи ротора

В соответствии со значениями активных сопротивлений трехцепочечной схемы (рис. 76) разделим проводник в пазу на три элемента, как показано на рис. 8а. Границы между элементами должны проходить вдоль силовых линий.

Магнитный поток, проходящий по силовым трубкам, также разделим на три участка - рис. 8б. При протекании по стержню единичного тока  $I_{II}$ =1, по индуктивности  $L_{I3}$  будет протекать весь ток, поэтому потокосцепление соответствующего ей магнитного потока  $\Psi_{13} = L_{13}$ .  $I_{\Pi} = L_{13}$ .

Так как магнитный поток *і*-той силовой трубки (рис.56) сцеплен с частью тока паза  $I_{II}$ , протекающего по сечению проводника  $\sum_{j=i}^{n} S_i$ , расположенному ниже этой трубки, то потокосцепление трубки будет равно

$$
\Psi_i = L_i \left( \sum_{j=i}^n S_i \middle/ S_C \right)^2 I_{II} = L_i \left( \sum_{j=i}^n S_i \middle/ S_C \right)^2
$$
, где  $S_C$ — площадь сечения всего стержня обмотки.

Найдем такое количество n1 и долю d1 от n1+1-й силовой трубки, потокосцепление которых равно  $\Psi_{I2}$ :

$$
\Psi_{13} = L_{13} = \sum_{i=0}^{m} \Psi_i + d1 \cdot \Psi_{n+1}.
$$

Аналогично,

$$
\Psi_{23} = L_{23} \left( \frac{1/R_{23} + 1/R_{33}}{1/R_{13} + 1/R_{23} + 1/R_{33}} \right)^2 = (1 - d_1) \cdot \Psi_{n+1} + \sum_{i=n+2}^{n^2} \Psi_i + d_2 \cdot \Psi_{n+1}
$$

$$
\Psi_{33} = L_{33} \left( \frac{1/R_{33}}{1/R_{13} + 1/R_{23} + 1/R_{33}} \right)^2 = (1 - d_2) \cdot \Psi_{n+1} + \sum_{i=n+2}^{n} \Psi_i \cdot
$$

Граничные силовые линии между потоками  $\Phi_l$ ,  $\Phi_2$ ,  $\Phi_3$ , в точках пересечения с границей паза разделяют зубец на элементы высотой  $h_1$ ,  $h_2$ ,  $h_3$ .

Полученные результаты позволяют построить МЕС-модель асинхронного двигателя, для которого одно зубцовое деление ротора построено на рис. 8в. Магнитные потоки, протекая в цепях этой модели создают паления магнитолвижущей силы  $\Delta F$  на магнитных сопротивлениях элементов  $\mathcal H$ зубца, ярма, паза и возлушного зазора в соответствии с законом  $\Delta F = \Phi \mathcal{R}$ .

Дискретные элементы стержня ротора с токами  $I_1$ ,  $I_2$ ,  $I_3$  охвачены контурами магнитных цепей, в которых эти токи создают магнитодвижущие силы  $F_1, F_2, F_3$ . Подробное изложение построения МЕС-модели приведено в [5] и в задачу данной работы не входит. Интерес представляет только определение сопротивлений  $\mathcal{R}_{H1}$ ,  $\mathcal{R}_{H2}$ ,  $\mathcal{R}_{II3}$ , которые испытывают магнитные потоки  $\Phi_I$ ,  $\Phi_2$ ,  $\Phi_3$ , проходя через немагнитную среду паза.

Так как в схеме рис.7*в*, протекающий в индуктивностях ток *I* фактически является намагничивающей силой, можно записать *Φ= Ψ=LI* . Следовательно, здесь *L* играет роль магнитной проводимости. С другой стороны, поток можно найти, разделив МДС на магнитное сопротивление: *Φ= I/*ℜ . Очевидно, что *L* и ℜ –

взаимно обратные величины. Откуда определяем:  $\mathcal{R}_{III} = 1/L_{12}$ ,  $\mathcal{R}_{II2} = 1/L_{22}$ ,  $\mathcal{R}_{II3} = 1/L_{32}$ .

### **Выводы.**

1.Разработанный упрощенный подход к получению граничных уравнений позволил получить эффективный алгоритм расчета магнитного поля в пазу АД методом конечных разностей. Модуль расчета магнитного поля интегрирован в программу получения схем замещения пазов и расчета характеристик АД.

2.Расчет зависимостей параметров пазовой части обмотки ротора от частоты ведется по многоцепочечной схеме замещения, полученной с учетом формы поля в пазу ротора. Плоскопараллельное разбиение паза на элементы без учета формы поля приводит к ошибкам до 15%. в определении *RП(f)* и *XП(f)*.

3.Были исследованы схемы различных структур для аппроксимации зависимостей сопротивлений паза от частоты с целью минимизации сложности схемы и снижения постоянных времени. Параметры схем находились методом наименьших квадратов. Определено, что наилучшими являются двухцепочечные (рис.7*б,в*), которые дают максимальную ошибку 4.5%. При трех звеньях ошибка снижается до 0.06%.

4.Эквивалентная схема должна находиться только для пазовой части обмотки. Именно аппроксимация частотной характеристики **всего ротора** двухконтурной схемой без выделения лобовых частей, как это выполнялось в [2], является причиной возникновения погрешностей.

5.В соответствии с параметрами трехцепочечной схемы паз, стержень и зубец могут быть разбиты на элементы оптимальным образом для получения параметров магнитных эквивалентных цепей ротора. Собственно эффект вытеснения тока в пазах ротора будет моделироваться с очень высокой точностью.

#### **Список литературы**

1. Проектирование электрических машин : [Учебное пособие для вузов] /[ И.П. Копылов, Ф.А. Горяинов, Б.К. Клоков и др.]; под ред. И.П. Копылова. – М.: Энергия, 1980. – 496 с.

2. Сивокобыленко В.Ф. Расчет параметров схем замещения и пусковых характеристик глубокопазных асинхронных машин / В.Ф. Сивокобыленко, В.А. Павлюков // Электричество. – 1979. – №10. – С. 35–39.

3. Wheeler H. A. Formulas for the skin-effect // Proceedings of the Institute of Radio Engineers. – 1942. – vol. 30. – P. 412-424.

4. Клоков Б.К. Расчет вытеснения тока в стержнях произвольной конфигурации / Б.К. Клоков // Электротехника. – 1969. – №9. – C. 25 – 29.

5. Ostovic V. Dynamics of Saturated Electric Machines / Vlado Ostovic.– New York : Springer-Verlag, 1989. – 445 p.

6. Бессонов Л.А. Теоретические основы электротехники. Электромагнитное поле: [Учебник]. – [9-е изд.]. – М.: Гардарики, 2001. – 317 с.

7. Бинс К. Анализ и расчет электрических и магнитных полей / К. Бинс, П. Лоуренсон. – М.: Энергия,  $1970. - 376$  c.

*Надійшла до редколегії 07.04.2009 Рецензент: І.П. Заболотний*

## **Г.В.АНТОНЕНКО**

Донецкий национальный технический университет

**Оптимизация цепочечной модели для учета скинэффекта в пазах роторов асинхронных двигателей на основе расчета картины поля рассеяния.** Рассчитывается поле в пазу на постоянном токе методом конечных разностей. На основе параметров трубок определяется цепочечная схема замещения. Количество звеньев в схеме сокращается до 2-3 применением метода наименьших квадратов. В соответствии с параметрами звеньев выполнено оптимальное разбиение паза и зубца на геометрические элементы для получения магнитных эквивалентных цепей двигателя.

*Паз ротора, скин-еффект, цепочечная модель оптимизация, магнитные эквивалентные цепи*

## **Г.В.АНТОНЕНКО**

Донецький національний технічний університет

**Оптимізація ланцюгової моделі для обчислення скін-эффекту в пазах роторів асинхронних двигунів за розрахунком картини поля розсіяння.** Обчислюється поле в пазу ротора на постійному струмі методом кінцевих різностей. За параметрами трубок знаходиться ланцюгова схема заміщення. Кількість ланцюгів в схемі скорочується до 2-3 застосуванням метода найменших квадратів. У відповідності з параметрами ланцюгів виповнено оптимальне розбиття паза та зубця на геометричні елементи для отримання моделі магнітних еквівалентних кіл двигуна.

*Паз ротора, скін-ефект, скорочена ланцюгова модель, магнітні еквівалентні кола.*